## **Installer - Bug #32323**

# **Warning: postgresql.service changed on disk. Run 'systemctl daemon-reload' to reload units.**

04/15/2021 10:27 AM - Matthew Smith

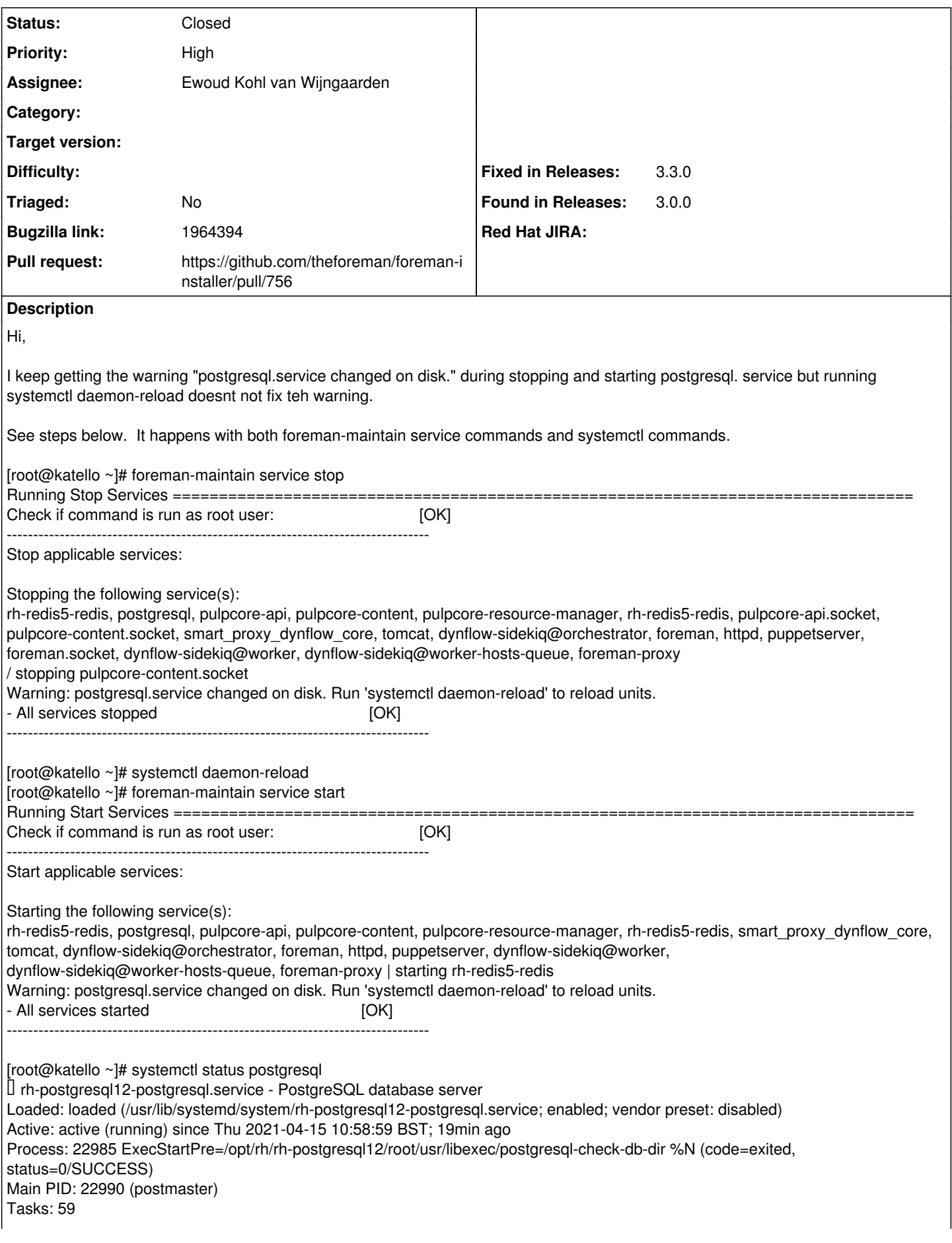

CGroup: /system.slice/rh-postgresql12-postgresql.service -22990 postmaster -D /var/opt/rh/rh-postgresql12/lib/pgsql/data ├─22994 postgres: logger -22996 postgres: checkpointer -22997 postgres: background writer ├─22998 postgres: walwriter ├─22999 postgres: autovacuum launcher -23000 postgres: stats collector -23001 postgres: logical replication launcher ├─23045 postgres: pulp pulpcore ::1(33270) idle -23073 postgres: pulp pulpcore ::1(33280) idle -23275 postgres: pulp pulpcore ::1(33336) idle ├─23280 postgres: pulp pulpcore ::1(33338) idle -23283 postgres: pulp pulpcore ::1(33340) idle ├─23288 postgres: pulp pulpcore ::1(33342) idle ├─23290 postgres: pulp pulpcore ::1(33348) idle ├─23291 postgres: pulp pulpcore ::1(33350) idle ├─23293 postgres: pulp pulpcore ::1(33352) idle -23294 postgres: pulp pulpcore ::1(33354) idle ├─23300 postgres: pulp pulpcore ::1(33360) idle ├─23301 postgres: pulp pulpcore ::1(33362) idle -23302 postgres: pulp pulpcore ::1(33368) idle -23303 postgres: pulp pulpcore ::1(33370) idle ├─23307 postgres: pulp pulpcore ::1(33372) idle ├─23309 postgres: pulp pulpcore ::1(33378) idle ├─23312 postgres: pulp pulpcore ::1(33380) idle ├─23318 postgres: pulp pulpcore ::1(33394) idle ├─23321 postgres: pulp pulpcore ::1(33404) idle ├─23322 postgres: pulp pulpcore ::1(33406) idle ├─23328 postgres: pulp pulpcore ::1(33408) idle ├─23329 postgres: pulp pulpcore ::1(33414) idle ├─23330 postgres: pulp pulpcore ::1(33416) idle ├─23331 postgres: pulp pulpcore ::1(33418) idle ├─23337 postgres: pulp pulpcore ::1(33428) idle ├─23339 postgres: pulp pulpcore ::1(33434) idle -23469 postgres: candlepin candlepin 127.0.0.1(54362) idle -23470 postgres: candlepin candlepin 127.0.0.1(54365) idle -23471 postgres: candlepin candlepin 127.0.0.1(54364) idle -23584 postgres: foreman foreman [local] idle -23593 postgres: foreman foreman [local] idle -23598 postgres: foreman foreman [local] idle -23599 postgres: foreman foreman [local] idle -23621 postgres: foreman foreman [local] idle -23622 postgres: foreman foreman [local] idle -23626 postgres: foreman foreman [local] idle -23630 postgres: foreman foreman [local] idle -23631 postgres: foreman foreman [local] idle -23632 postgres: foreman foreman [local] idle -23782 postgres: foreman foreman [local] idle -23788 postgres: foreman foreman [local] idle -23790 postgres: foreman foreman [local] idle ├─23791 postgres: foreman foreman [local] idle ├─23802 postgres: foreman foreman [local] idle ├─23803 postgres: foreman foreman [local] idle ├─24443 postgres: foreman foreman [local] idle -24836 postgres: candlepin candlepin 127.0.0.1(54472) idle -24837 postgres: candlepin candlepin 127.0.0.1(54474) idle ├─24838 postgres: candlepin candlepin 127.0.0.1(54476) idle -24839 postgres: candlepin candlepin 127.0.0.1(54478) idle -24840 postgres: candlepin candlepin 127.0.0.1(54480) idle Apr [1](#page--1-0)5 10:58:58 katello.mnsmithuk systemd<sup>1</sup>: Starting PostgreSQL database server... Apr 15 10:58:59 katello.mnsmithuk sh<sup>[22990](#page--1-0)</sup>: 2021-04-15 10:58:59 BST LOG: starting PostgreSQL 12.5 on x86 ...-bit Apr 15 10:58:59 katello.mnsmithuk sh[22990](#page--1-0): 2021-04-15 10:58:59 BST LOG: listening on IPv6 address "::1",...5432 Apr 15 10:58:59 katello.mnsmithuk sh[22990](#page--1-0): 2021-04-15 10:58:59 BST LOG: listening on IPv4 address "127.0...5432 Apr 15 10:58:59 katello.mnsmithuk sh[22990](#page--1-0): 2021-04-15 10:58:59 BST LOG: listening on Unix socket "/var/r...432" Apr 15 10:58:59 katello.mnsmithuk sh<sup>[22990](#page--1-0)</sup>: 2021-04-15 10:58:59 BST LOG: listening on Unix socket "/tmp/....432"

Apr 15 10:58:59 katello.mnsmithuk sh<sup>[22990](#page--1-0)</sup>: 2021-04-15 10:58:59 BST LOG: redirecting log output to loggin...cess Apr 15 10:58:59 katello.mnsmithuk sh[22990](#page--1-0): 2021-04-15 10:58:59 BST HINT: Future log output will appear i...og". Apr [1](#page--1-0)5 10:58:59 katello.mnsmithuk systemd<sup>1</sup>: Started PostgreSQL database server. Warning: rh-postgresql12-postgresql.service changed on disk. Run 'systemctl daemon-reload' to reload units. Hint: Some lines were ellipsized, use -l to show in full. [root@katello ~]# systemctl daemon-reload [root@katello ~]# systemctl restart postgresql Warning: postgresql.service changed on disk. Run 'systemctl daemon-reload' to reload units. [root@katello ~]# systemctl status postgresql ● rh-postgresql12-postgresql.service - PostgreSQL database server Loaded: loaded (/usr/lib/systemd/system/rh-postgresql12-postgresql.service; enabled; vendor preset: disabled) Active: active (running) since Thu 2021-04-15 11:19:34 BST; 18s ago Process: 24953 ExecStartPre=/opt/rh/rh-postgresql12/root/usr/libexec/postgresql-check-db-dir %N (code=exited, status=0/SUCCESS) Main PID: 24956 (postmaster) Tasks: 11 CGroup: /system.slice/rh-postgresql12-postgresql.service -24956 postmaster -D /var/opt/rh/rh-postgresql12/lib/pgsql/data ├─24961 postgres: logger -24963 postgres: checkpointer -24964 postgres: background writer -24965 postgres: walwriter ├─24966 postgres: autovacuum launcher -24967 postgres: stats collector -24968 postgres: logical replication launcher -24970 postgres: candlepin candlepin 127.0.0.1(54482) idle -24971 postgres: candlepin candlepin 127.0.0.1(54484) idle -24973 postgres: foreman foreman [local] idle Apr [1](#page--1-0)5 11:19:34 katello.mnsmithuk systemd<sup>1</sup>: Starting PostgreSQL database server... Apr 15 11:19:34 katello.mnsmithuk sh<sup>[24956](#page--1-0)</sup>: 2021-04-15 11:19:34 BST LOG: starting PostgreSQL 12.5 on x86\_...-bit Apr 15 11:19:34 katello.mnsmithuk sh<sup>[24956](#page--1-0)</sup>: 2021-04-15 11:19:34 BST LOG: listening on IPv6 address "::1",...5432 Apr 15 11:19:34 katello.mnsmithuk sh<sup>[24956](#page--1-0)</sup>: 2021-04-15 11:19:34 BST LOG: listening on IPv4 address "127.0...5432 Apr 15 11:19:34 katello.mnsmithuk sh<sup>[24956](#page--1-0)</sup>: 2021-04-15 11:19:34 BST LOG: listening on Unix socket "/var/r...432" Apr 15 11:19:34 katello.mnsmithuk sh<sup>[24956](#page--1-0)</sup>: 2021-04-15 11:19:34 BST LOG: listening on Unix socket "/tmp/....432" Apr 15 11:19:34 katello.mnsmithuk sh<sup>[24956](#page--1-0)</sup>: 2021-04-15 11:19:34 BST LOG: redirecting log output to loggin...cess Apr 15 11:19:34 katello.mnsmithuk sh<sup>[24956](#page--1-0)</sup>: 2021-04-15 11:19:34 BST HINT: Future log output will appear i...og". Apr [1](#page--1-0)5 11:19:34 katello.mnsmithuk systemd<sup>1</sup>: Started PostgreSQL database server. Warning: rh-postgresql12-postgresql.service changed on disk. Run 'systemctl daemon-reload' to reload units.

Hint: Some lines were ellipsized, use -l to show in full.

## **Associated revisions**

#### **Revision 8d7fb8ef - 03/29/2022 10:46 AM - Ewoud Kohl van Wijngaarden**

Fixes #32323 - Correct PostgreSQL service name on EL7

While we do install the -server-syspaths package (which allows using the non-SCL name), due to implementation details the systemd override files must be created on the original name. Otherwise they do not have any effect and only generate warnings.

See [https://bugzilla.redhat.com/show\\_bug.cgi?id=1964394#c3](https://bugzilla.redhat.com/show_bug.cgi?id=1964394#c3) for a detailed analysis.

#### **History**

#### **#1 - 04/21/2021 05:39 PM - Samir Jha**

*- Project changed from Katello to Installer*

#### **#2 - 08/23/2021 01:04 PM - Ewoud Kohl van Wijngaarden**

- *Bugzilla link set to 1964394*
- *Found in Releases 3.0.0 added*
- *Found in Releases deleted (Katello 4.0.0)*

See [https://bugzilla.redhat.com/show\\_bug.cgi?id=1964394#c3](https://bugzilla.redhat.com/show_bug.cgi?id=1964394#c3) for a more detailed analysis.

## **#3 - 03/17/2022 10:29 AM - The Foreman Bot**

- *Status changed from New to Ready For Testing*
- *Assignee set to Evgeni Golov*
- *Pull request https://github.com/theforeman/puppet-foreman/pull/1037 added*

## **#4 - 03/23/2022 02:33 PM - The Foreman Bot**

*- Pull request https://github.com/theforeman/foreman-installer/pull/756 added*

#### **#5 - 03/29/2022 10:29 AM - Evgeni Golov**

- *Assignee changed from Evgeni Golov to Ewoud Kohl van Wijngaarden*
- *Pull request deleted (https://github.com/theforeman/puppet-foreman/pull/1037)*

## **#6 - 03/29/2022 10:47 AM - The Foreman Bot**

*- Fixed in Releases 3.3.0 added*

#### **#7 - 03/29/2022 11:01 AM - Ewoud Kohl van Wijngaarden**

*- Status changed from Ready For Testing to Closed*

Applied in changeset [installer|8d7fb8ef47ffaf1023ffe8ade3db581ed5b1b655.](https://projects.theforeman.org/projects/puppet-foreman/repository/installer/revisions/8d7fb8ef47ffaf1023ffe8ade3db581ed5b1b655)